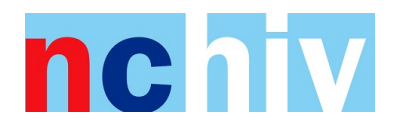

# **Cookie policy**

This website uses cookies to optimise NCHIV's website and make it more user-friendly. Below you can read which cookies we use.

## **Cookie legislation**

A cookie is a small text file that is sent by this website and placed on your computer's hard drive by your browser. Cookies cannot be used to run an application or place viruses on your computer. Cookies are unique per user and can only be read by a server in the domain that sent the cookie to you.

### **Cookie types**

NCHIV uses the following cookies:

### *•* **Functional cookies**

Functional cookies are necessary for our website to function properly and therefore placed by default on the website. Functional cookies ensure that you can stay logged on during your visit to our website. We do not need your permission for these cookies.

## *•* **Analytical cookies (Google Analytics)**

These cookies are used to analyze your visit to our website. We analyze the number of visitors to our website, the duration of the visit, the order of the pages visited and whether changes need to be made to the website. We analyze this information and continuously improve the website to make your experience as pleasant as possible. These cookies are also used to solve possible technical problems on the website. We cannot trace people based on the statistics we collect with Google Analytics, so we do not need your permission. We always place analytical cookies when you visit our website. For more information about the use of the collected data by Google, we refer to [Google's privacy statement.](https://policies.google.com/privacy?hl=en-US) We do not provide Google with personal data.

#### *•* **Tracking cookies**

Tracking cookies are used to track your behavior on our website and/or other websites. We don't use tracking cookies on our website.

#### *•* **Social media buttons**

NCHIV doesn't use social media cookies, no social media codes are placed on our website.

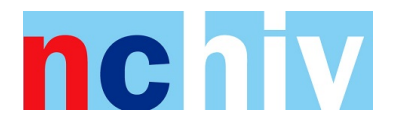

### **Disable or delete cookies**

You can choose to block the placing of cookies via your browser. If you block all cookies, websites may not work well. We recommend to selectively disable only the unwanted cookies via settings in your browser. This also blocks the cookies from other websites that you visit.